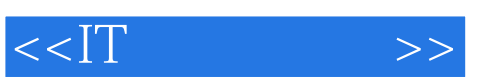

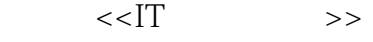

- 13 ISBN 9787115158109
- 10 ISBN 711515810X

出版时间:2007-3

页数:158

PDF

更多资源请访问:http://www.tushu007.com

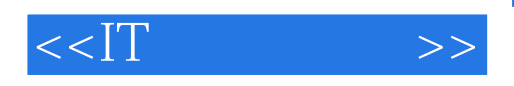

## PowerPoint **PowerPoint** "  $\frac{1}{2}$ ,  $\frac{1}{2}$ ,  $\mu$  , and  $\mu$  , and  $\mu$  , and  $\mu$  , and  $\mu$  , and  $\mu$  , and  $\mu$  , and  $\mu$  , and  $\mu$  , and  $\mu$  , and  $\mu$  , and  $\mu$  , and  $\mu$  , and  $\mu$  , and  $\mu$  , and  $\mu$  , and  $\mu$  , and  $\mu$  , and  $\mu$  , and  $\mu$  , and  $\frac{44}{\pi}$  ,  $\frac{44}{\pi}$  ,  $\frac{44}{\pi}$  $\mathcal{M} = \mathcal{M} = \mathcal$ PowerPoint

 $\begin{minipage}{0.9\linewidth} \begin{tabular}{l} \hline \textbf{a} & \textbf{b} \\ \textbf{c} & \textbf{c} \\ \textbf{d} & \textbf{d} \end{tabular} \end{minipage} \begin{minipage}{0.9\linewidth} \begin{tabular}{l} \hline \textbf{a} \\ \textbf{c} \\ \textbf{d} \end{tabular} \end{minipage} \begin{minipage}{0.9\linewidth} \begin{tabular}{l} \hline \textbf{a} \\ \textbf{e} \\ \textbf{e} \\ \textbf{e} \end{tabular} \end{minipage} \begin{minipage}{0.9\linewidth} \begin{tabular}{l}$ 

 $,$  tushu007.com

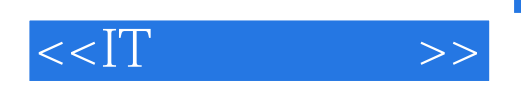

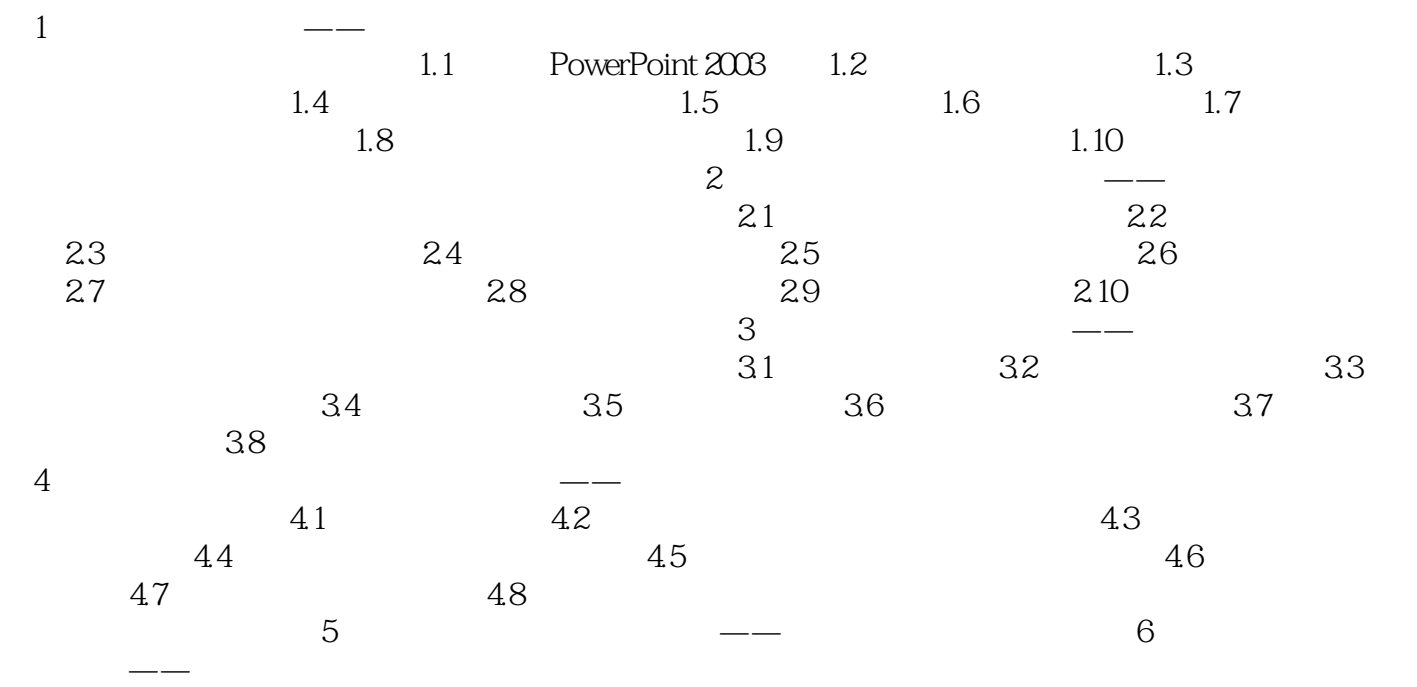

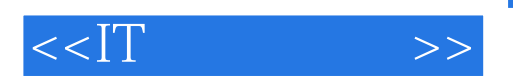

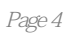

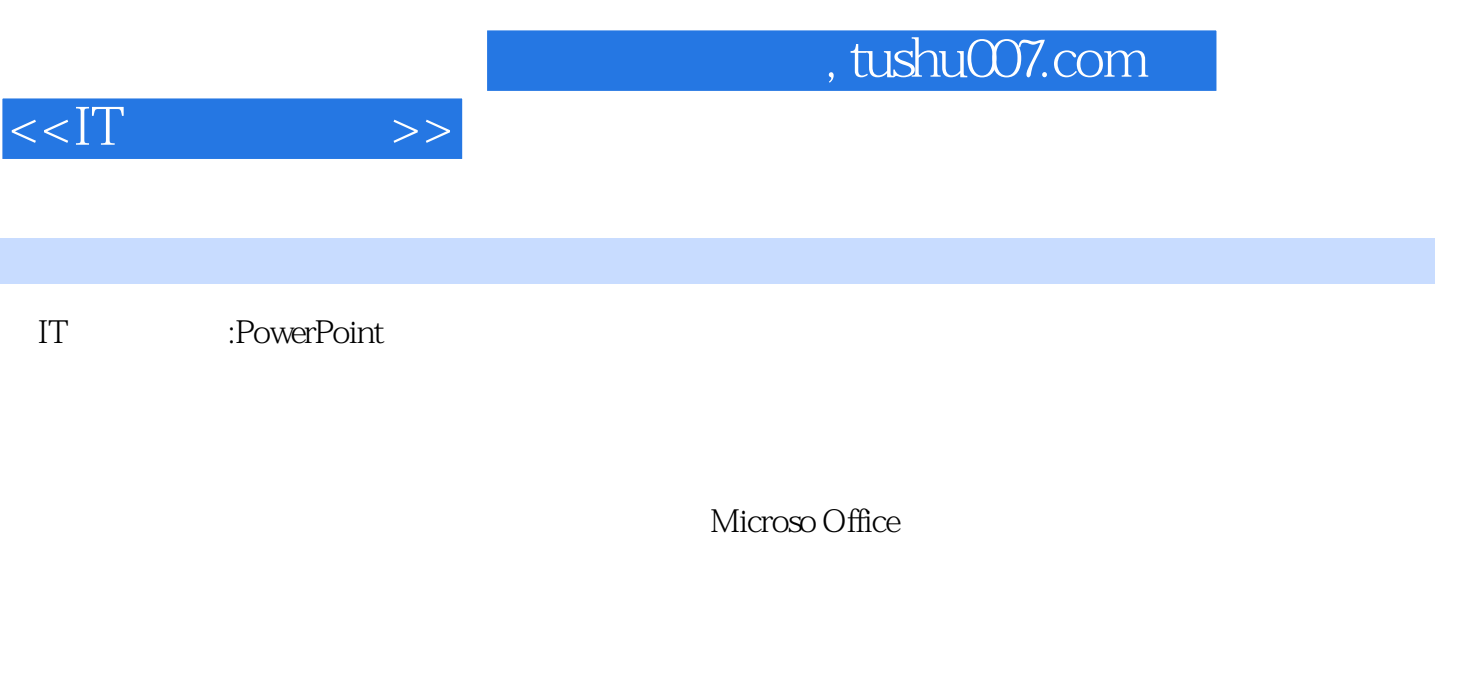

 $\mu$ 

Flash DV

 $15$ 

快速通道"。

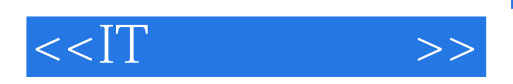

本站所提供下载的PDF图书仅提供预览和简介,请支持正版图书。

更多资源请访问:http://www.tushu007.com